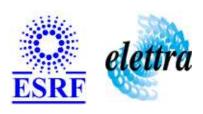

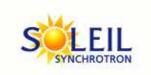

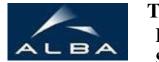

TANGO Device Server

# SY900S\_Channel User's Guide

# **SY900S\_Channel Class**

Revision: release\_2\_1\_0 - Author: sebleport Implemented in C++

#### **Introduction:**

this device controls one channel of the SY900S rack

#### **Class Inheritance:**

Tango::Device\_3ImplSY900S\_Channel

# **Properties:**

|                        | Device Pr         | operties                                                                             |
|------------------------|-------------------|--------------------------------------------------------------------------------------|
| Property name          | Property type     | Description                                                                          |
| GroupNumber            | Tango::DEV_LONG   | one group is consisted of severals channels. this property assigns the group number. |
| ChannelNumber          | Tango::DEV_LONG   | one channel is contained inside one group, this property assigns the channel number  |
| SY900SGenericProxyName | Tango::DEV_STRING | SY900S Generic Proxy Name                                                            |

# Device Properties Default Values:

| Property Name          | <b>Default Values</b> |
|------------------------|-----------------------|
| GroupNumber            | No default value      |
| ChannelNumber          | No default value      |
| SY900SGenericProxyName | No default value      |

There is no Class properties.

# **States:**

|         | States                                           |
|---------|--------------------------------------------------|
| Names   | Descriptions                                     |
| STANDBY | the voltage is applied on the channel            |
| OFF     | the voltage is not yet applied on the channel    |
| FAULT   | a communication problem or out of memory occured |
| RUNNING | voltage is changing                              |

# **Attributes:**

| Scalar Attributes                                                                                                    | S          |            |        |
|----------------------------------------------------------------------------------------------------|------------|------------|--------|
| Attribute name                                                                                                    | Data Type  | R/W Type   | Expert |
| voltage: is the output voltage of the channel                                                                                                    | DEV_DOUBLE | READ_WRITE | No     |
| deltaVoltage: shift voltage to apply on the channel                                                                                                    | DEV_DOUBLE | WRITE      | No     |
| targetVoltage: Voltage preset to reach. The voltage is not applied after setting it. A set_voltage group command is able to apply preset voltage on all channels | DEV_DOUBLE | WRITE      | No     |
| channel: channel number                                                                                                    | DEV_LONG   | READ       | No     |
| group: group number                                                                                                    | DEV_LONG   | READ       | No     |

#### **Commands:**

More Details on commands....

| <b>Device Commands for Operator Leve</b> |             | erator Level     |
|------------------------------------------|-------------|------------------|
| Command name                             | Argument In | Argument Out     |
| Init                                     | DEV_VOID    | DEV_VOID         |
| State                                    | DEV_VOID    | DEV_STATE        |
| Status                                   | DEV_VOID    | CONST_DEV_STRING |

#### 1 - Init

Description: This commands re-initialise a device keeping the same network connection.
 After an Init command executed on a device, it is not necessary for client to re-connect to the device.
 This command first calls the device delete\_device() method and then execute its init\_device() method.

 For C++ device server, all the memory allocated in the nit\_device() method must be freed in the delete\_device() method.
 The language device descructor automatically calls the delete\_device() method.

• Argin:

DEV\_VOID : none.

• Argout:

**DEV\_VOID** : none.

Command allowed for:

O Tango::STANDBY
O Tango::OFF

O Tango::OFF
O Tango::FAULT
O Tango::RUNNING

| Do Do Do Do Do Do Ta | escription: This command gets the device state (stored in its device_state data member) and returns it to the caller.  rgin: EV_VOID: none.  rgout: EV_STATE: State Code  command allowed for: ango::STANDBY ango::OFF |
|----------------------|----------------------------------------------------------------------------------------------------|
| Di Ai Di Co Ta Ta Ta | EV_VOID: none.  rgout: EV_STATE: State Code  ommand allowed for: ango::STANDBY ango::OFF                                                                                                    |
| D) Co Ta Ta Ta       | ev_STATE : State Code  command allowed for:  ango::STANDBY  ango::OFF                                                                                                    |
| ) Та<br>) Та<br>) Та | ango::STANDBY ango::OFF                                                                                                    |
|                      | ango::FAULT ango::RUNNING                                                                                                    |
| 3                    | - Status                                                                                                    |
| Do                   | <b>escription:</b> This command gets the device status (stored in its <i>device_status</i> data member) and returns it to the caller.                                                                                  |
|                      | rgin: EV_VOID : none.                                                                                                    |
|                      | rgout: ONST_DEV_STRING: Status description                                                                                                    |
| ) Та<br>) Та<br>) Та | ommand allowed for: ango::STANDBY ango::OFF ango::FAULT ango::RUNNING                                                                                                    |

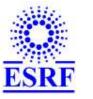

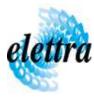

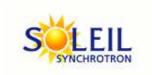

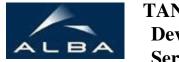

TANGO Device Server

# SY900S\_Channel User's Guide

# **SY900S\_Channel Class**

Revision: release\_2\_1\_0 - Author: sebleport Implemented in C++

#### **Introduction:**

this device controls one channel of the SY900S rack

#### **Class Inheritance:**

• Tango::Device\_3Impl
• SY900S\_Channel

# **Properties:**

|                        | Device Pr         | operties                                                                             |
|------------------------|-------------------|--------------------------------------------------------------------------------------|
| Property name          | Property type     | Description                                                                          |
| GroupNumber            | Tango::DEV_LONG   | one group is consisted of severals channels. this property assigns the group number. |
| ChannelNumber          | Tango::DEV_LONG   | one channel is contained inside one group, this property assigns the channel number  |
| SY900SGenericProxyName | Tango::DEV_STRING | SY900S Generic Proxy Name                                                            |

# Device Properties Default Values:

| Property Name          | <b>Default Values</b> |
|------------------------|-----------------------|
| GroupNumber            | No default value      |
| ChannelNumber          | No default value      |
| SY900SGenericProxyName | No default value      |

There is no Class properties.

# **States:**

|         | States                                           |
|---------|--------------------------------------------------|
| Names   | Descriptions                                     |
| STANDBY | the voltage is applied on the channel            |
| OFF     | the voltage is not yet applied on the channel    |
| FAULT   | a communication problem or out of memory occured |
| RUNNING | voltage is changing                              |

# **Attributes:**

| Scalar Attributes                                                                                                    | S          |            |        |
|----------------------------------------------------------------------------------------------------|------------|------------|--------|
| Attribute name                                                                                                    | Data Type  | R/W Type   | Expert |
| voltage: is the output voltage of the channel                                                                                                    | DEV_DOUBLE | READ_WRITE | No     |
| deltaVoltage: shift voltage to apply on the channel                                                                                                    | DEV_DOUBLE | WRITE      | No     |
| targetVoltage: Voltage preset to reach. The voltage is not applied after setting it. A set_voltage group command is able to apply preset voltage on all channels | DEV_DOUBLE | WRITE      | No     |
| channel: channel number                                                                                                    | DEV_LONG   | READ       | No     |
| group: group number                                                                                                    | DEV_LONG   | READ       | No     |

#### **Commands:**

More Details on commands....

| <b>Device Commands for Operator Leve</b> |             | erator Level     |
|------------------------------------------|-------------|------------------|
| Command name                             | Argument In | Argument Out     |
| Init                                     | DEV_VOID    | DEV_VOID         |
| State                                    | DEV_VOID    | DEV_STATE        |
| Status                                   | DEV_VOID    | CONST_DEV_STRING |

#### 1 - Init

Description: This commands re-initialise a device keeping the same network connection.
 After an Init command executed on a device, it is not necessary for client to re-connect to the device.
 This command first calls the device delete\_device() method and then execute its init\_device() method.

 For C++ device server, all the memory allocated in the nit\_device() method must be freed in the delete\_device() method.
 The language device descructor automatically calls the delete\_device() method.

• Argin:

DEV\_VOID : none.

• Argout:

**DEV\_VOID** : none.

Command allowed for:

O Tango::STANDBY
O Tango::OFF

O Tango::OFF
O Tango::FAULT
O Tango::RUNNING

| Do Do Do Do Do Do Ta | escription: This command gets the device state (stored in its device_state data member) and returns it to the caller.  rgin: EV_VOID: none.  rgout: EV_STATE: State Code  command allowed for: ango::STANDBY ango::OFF |
|----------------------|----------------------------------------------------------------------------------------------------|
| Di Ai Di Co Ta Ta Ta | EV_VOID: none.  rgout: EV_STATE: State Code  ommand allowed for: ango::STANDBY ango::OFF                                                                                                    |
| D) Co Ta Ta Ta       | ev_STATE : State Code  command allowed for:  ango::STANDBY  ango::OFF                                                                                                    |
| ) Та<br>) Та<br>) Та | ango::STANDBY ango::OFF                                                                                                    |
|                      | ango::FAULT ango::RUNNING                                                                                                    |
| 3                    | - Status                                                                                                    |
| Do                   | <b>escription:</b> This command gets the device status (stored in its <i>device_status</i> data member) and returns it to the caller.                                                                                  |
|                      | rgin: EV_VOID : none.                                                                                                    |
|                      | rgout: ONST_DEV_STRING: Status description                                                                                                    |
| ) Та<br>) Та<br>) Та | ommand allowed for: ango::STANDBY ango::OFF ango::FAULT ango::RUNNING                                                                                                    |

| Frame Alert                                                                                                    |
|----------------------------------------------------------------------------------------------------|
| This document is designed to be viewed using the frames feature. If you see this message, you are using a non-frame-capable web client.  Link to Non-frame version. |
|                                                                                                    |
|                                                                                                    |
|                                                                                                    |
|                                                                                                    |
|                                                                                                    |
|                                                                                                    |
|                                                                                                    |
|                                                                                                    |
|                                                                                                    |
|                                                                                                    |
|                                                                                                    |
|                                                                                                    |
|                                                                                                    |
|                                                                                                    |
|                                                                                                    |
|                                                                                                    |
|                                                                                                    |
|                                                                                                    |
|                                                                                                    |
|                                                                                                    |
|                                                                                                    |
|                                                                                                    |
|                                                                                                    |
|                                                                                                    |
|                                                                                                    |
|                                                                                                    |

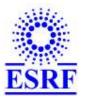

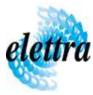

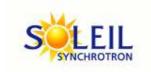

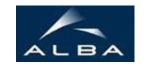

TANGO Device Server

# SY900S\_Channel Device Commands Description SY900S\_Channel Class

**Revision:** release\_2\_1\_0 - Author: sebleport

#### 1 - Init

• **Description:** This commands re-initialise a device keeping the same network connection. After an Init command executed on a device, it is not necessary for client to re-connect to the device

This command first calls the device *delete\_device()* method and then execute its *init\_device()* method.

For C++ device server, all the memory allocated in the *nit\_device()* method must be freed in the *delete\_device()* method.

The language device descructor automatically calls the *delete\_device()* method.

• Argin:

**DEV\_VOID**: none.

• Argout:

**DEV VOID**: none.

- Command allowed for:
  - Tango::STANDBY
  - Tango::OFF
  - O Tango::FAULT
  - O Tango::RUNNING

#### 2 - State

- **Description:** This command gets the device state (stored in its *device\_state* data member) and returns it to the caller.
- Argin:

**DEV\_VOID**: none.

Argout:

**DEV\_STATE**: State Code

#### • Command allowed for:

○ Tango::STANDBY

○ Tango::OFF

Tango::FAULTTango::RUNNING

### 3 - Status

• **Description:** This command gets the device status (stored in its *device\_status* data member) and returns it to the caller.

• Argin:

DEV\_VOID: none.

• Argout:

**CONST\_DEV\_STRING**: Status description

#### • Command allowed for:

○ Tango::STANDBY

O Tango::OFF

O Tango::FAULT

O Tango::RUNNING

### **ESRF** - Software Engineering Group